# **Ajax: Asynchronous JavaScript and XML\***

AJAX is a developer's dream, because you can:

- Read data from a web server after the page has loaded
- Update a web page without reloading the page
- Send data to a web server in the background

Now**JSON**: **J**ava**S**cript **O**bject **N**otation is more popular than XML

\*

### **EXAMPLE**

https://www.w3schools.com/js/tryit.asp?filename=tryjs\_ajax\_first

```
<html><body>
<div id="demo">
<button type="button" onclick="loadDoc()">Change Content</button>
</div>
<script>
function loadDoc() {
  var xhttp = new XMLHttpRequest();
  xhttp.onreadystatechange = function() {
    if (this.readyState == 4 \&\t{b} this.status == 200) {
       document.getElementById("demo").innerHTML =
       this.responseText;
     }
   };
   xhttp.open("GET", "ajax_info.txt", true);
   xhttp.send();
}
</script>
```
</body>  $\langle$ /html>

# **CREATE AN XMLHTTPREQUEST OBJECT**

Syntax for creating an XMLHttpRequest object:

*variable* = new XMLHttpRequest();

### **XMLHTTPREQUEST METHODS**

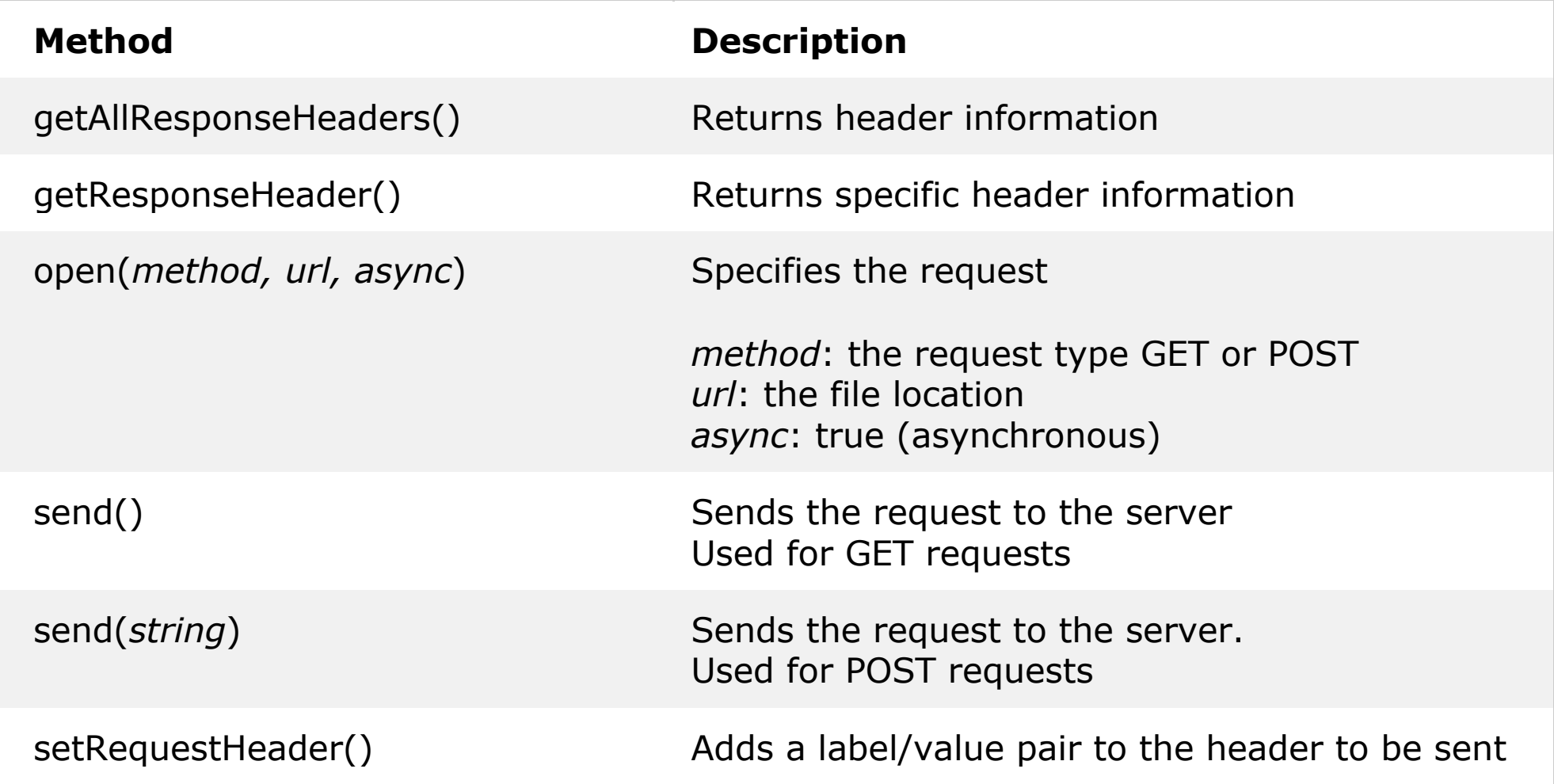

```
xhttp.open("GET", "demo_get1.html", true);
xhttp.send();
```
**xhttp.open("GET", "demo\_get2.php?fname=Henry&lname=Ford", true); xhttp.send();**

```
xhttp.open("POST", "ajax_test.php", true);
xhttp.setRequestHeader("Content-type", "application/x-www-form-
urlencoded");
xhttp.send("fname=Henry&lname=Ford");
```

```
xhttp.onreadystatechange = function() {
  if (this.readyState == 4 && this.status == 200) {
document.getElementById("demo").innerHTML = this.responseText;
   }
};
```
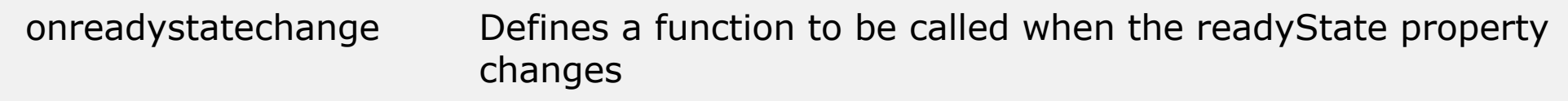

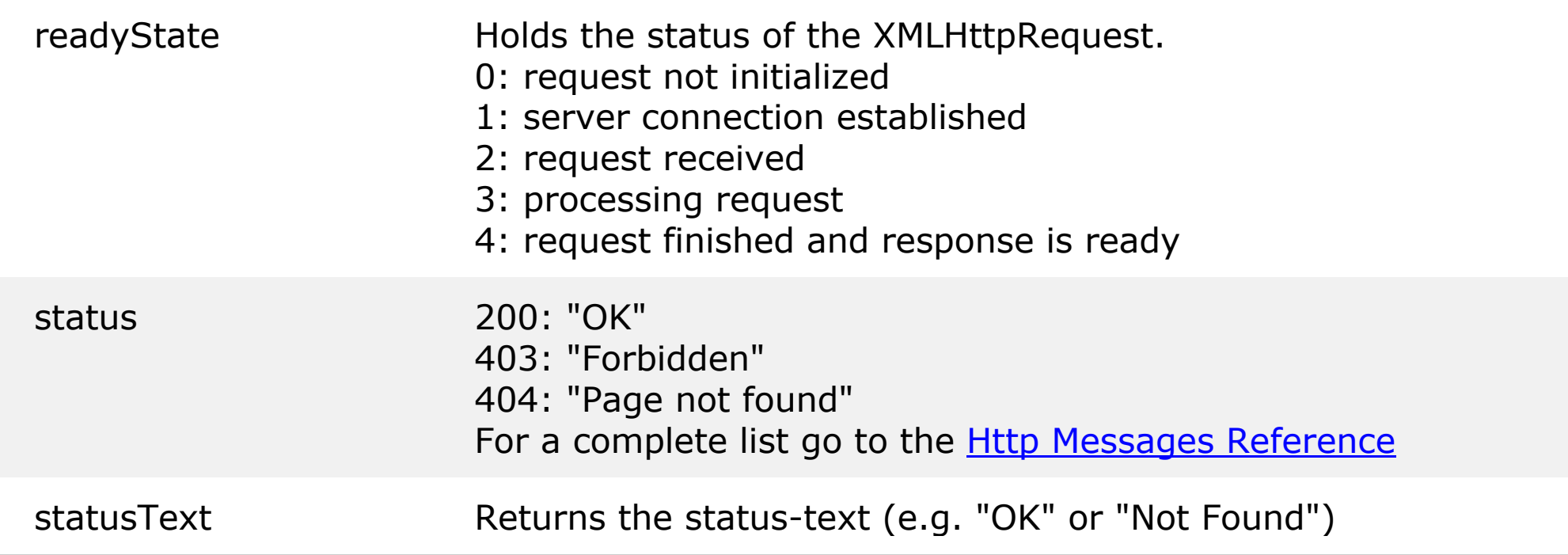

# **AJAX & PHP #1**

https://www.w3schools.com/js/tryit.asp?filename=tryjs\_ajax\_suggest\_php

```
<html><head>
<script>
function showHint(str) {
    if (str.length == 0) {
         document.getElementById("txtHint").innerHTML = "";
         return;
     } else {
        var xmlhttp = new XMLHttpRequest();
         xmlhttp.onreadystatechange = function() {
            if (this.readyState == 4 \&\t{b} this.status == 200) {
document.getElementById("txtHint").innerHTML =this.responseText;
 }
         };
         xmlhttp.open("GET", "gethint.php?q=" + str, true);
         xmlhttp.send();
     }
}
</script> </head>
```
### **AJAX & PHP #2**

https://www.w3schools.com/js/tryit.asp?filename=tryjs\_ajax\_suggest\_php

<body>

<p><b>Start typing a name in the input field below:</b></p> <form> First name: <input type="text" onkeyup="showHint(this.value)"> </form> <p>Suggestions: <span id="txtHint"></span></p>

</body>  $\langle$ /html> JSON: **J**ava**S**cript **O**bject **N**otation.

JSON is a syntax for storing and exchanging data.

JSON is text, written with JavaScript object notation.

# **JSON VALID DATA TYPES**

In JSON, values must be one of the following data types:

- a string
- a number
- an array
- a boolean
- *null*

#### **{ "name":"John", "age":30, "car":null };**

### **JSON ARRAYS**

**[ "Ford", "BMW", "Fiat" ]**

```
[
{"name":"Jose 
Bastos","micropost_id":"70","user_id":"74","cont
ent":"mais um","created_at":"2017-11-12 
00:39:57","total":"2"},
{"name":"Jose 
Bastos","micropost_id":"70","user_id":"74","cont
ent":"vamos a ver","created_at":"2017-11-12 
00:06:08","total":"2"},
{"name":"Jose 
Bastos","micropost_id":"70","user_id":"74","cont
ent":"\r\ntest","created_at":"2017-11-11 
23:44:44","total":"2"}
]
```
#### **Imagine we received this text from a web server:**

**'{ "name":"John", "age":30, "city":"New York"}'**

#### **Use the JavaScript function JSON.parse() to convert text into a JavaScript object:**

```
var obj = JSON.parse('{ "name":"John", "age":30, 
"city":"New York"}');
```
### **If we have this object in JavaScript:**

```
var obj = { "name":"John", "age":30, "city":"New 
York"};
```
## **Use the JavaScript function JSON.stringify() to convert it into a string.**

**var myJSON = JSON.stringify(obj);**

Objects in PHP can be converted into JSON by using the

```
PHP function json_encode():
```

```
<?php
$myObj->name = "John";
\text{ImyObj-zage} = 30;
$myObj->city = "New York";
```
 $\mathsf{SmyJSON} = \mathsf{ison}\mathsf{encode}(\mathsf{SmyObj});$ 

```
echo $myJSON;
```
?>

```
{"age":30,"city":"New York","name":"John"}
```
Associative Arrays in PHP can be converted into JSON by using the PHP function json\_encode():

<?php \$age = array("Peter"=>"35", "Ben"=>"37", "Joe"=>"43");

 $\mathcal{S}$ myJSON = json\_encode( $\mathcal{S}$ age);

echo \$myJSON; ?>

```
{"Peter":"35","Ben":"37","Joe":"43"}
```